店頭での決済

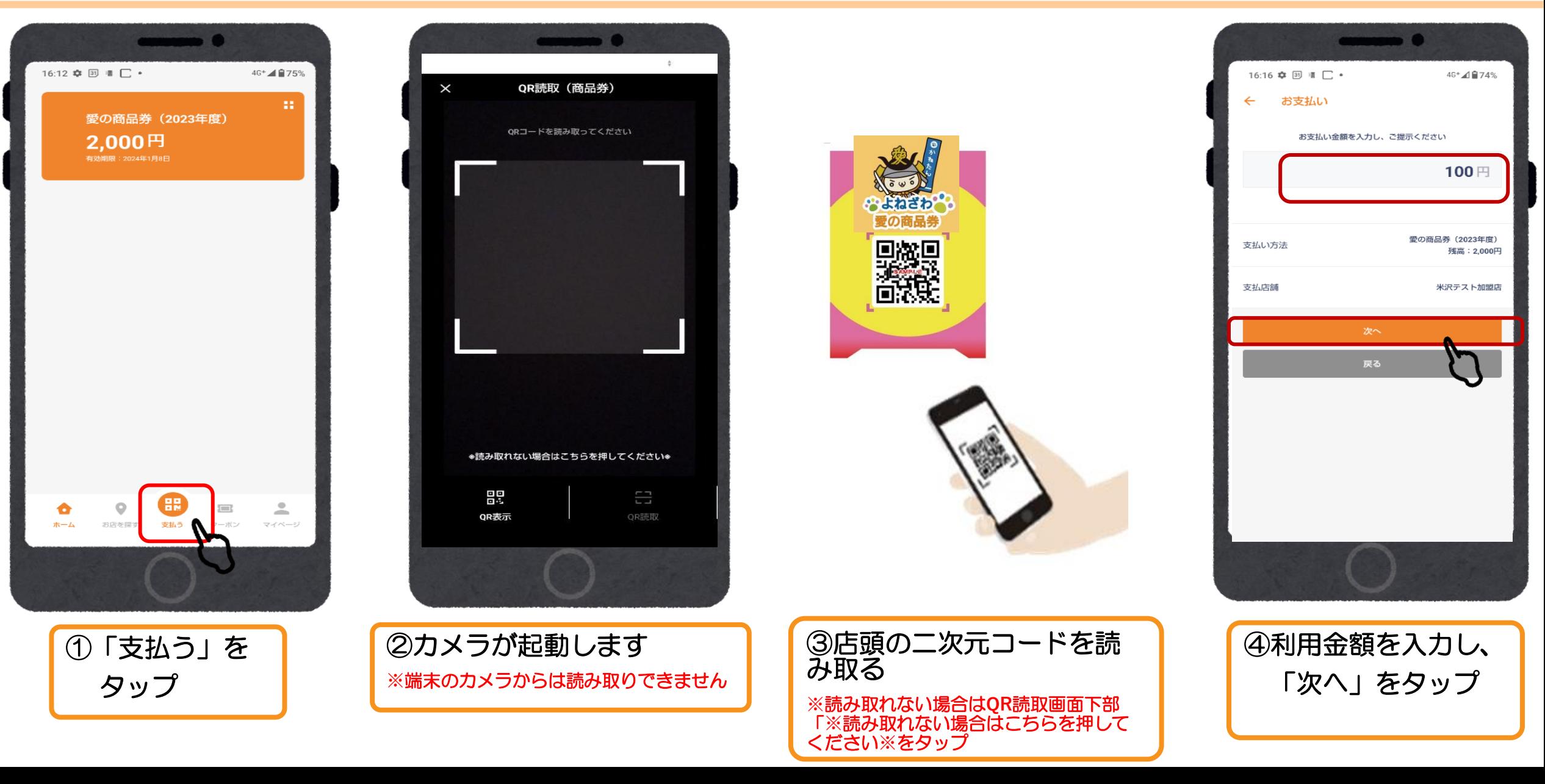

## 店頭での決済

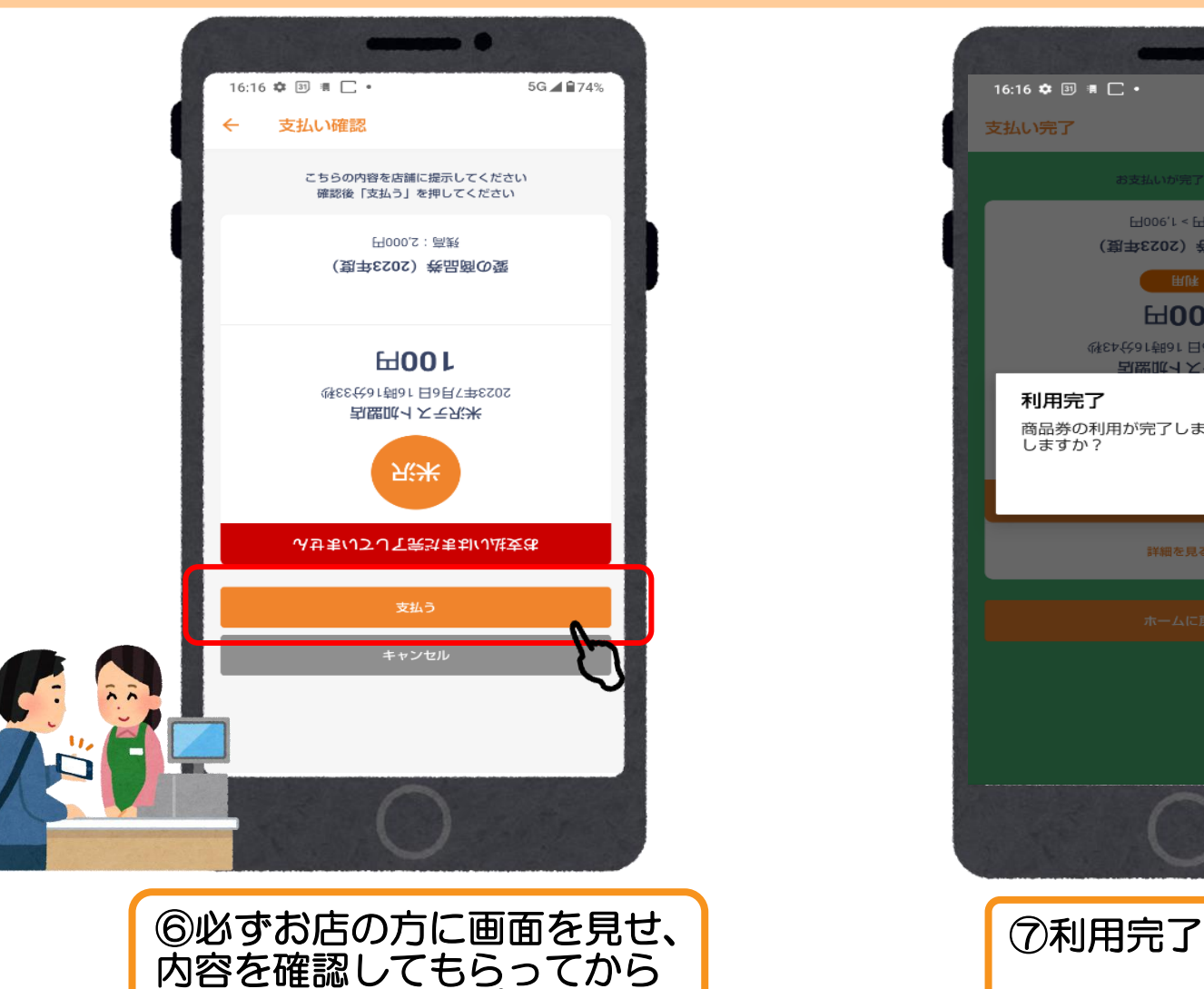

「支払う」をタップ

**※**画面は自動で反転します

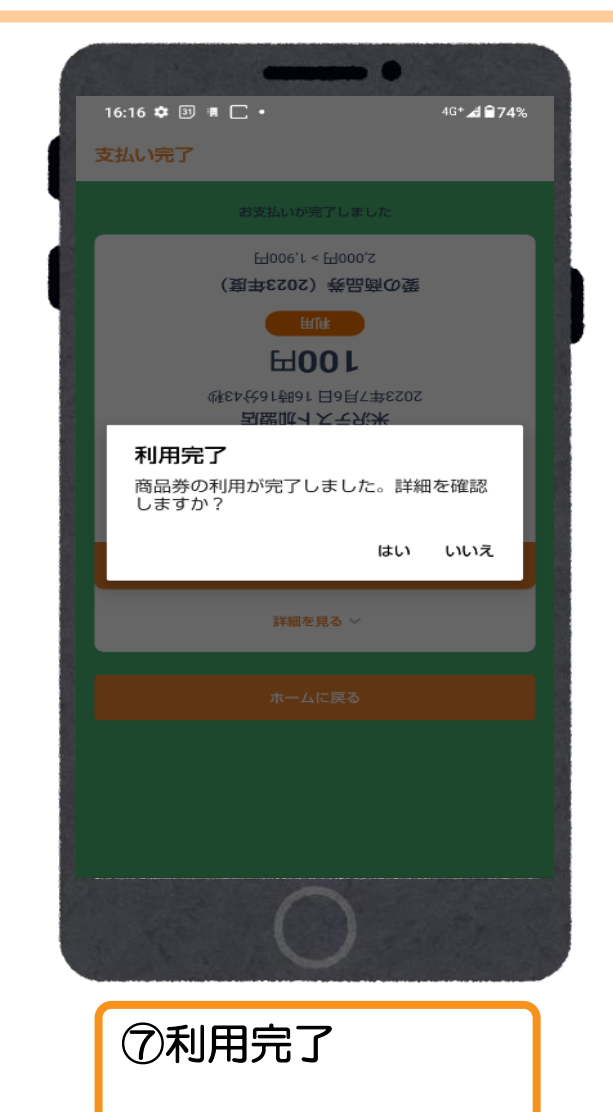